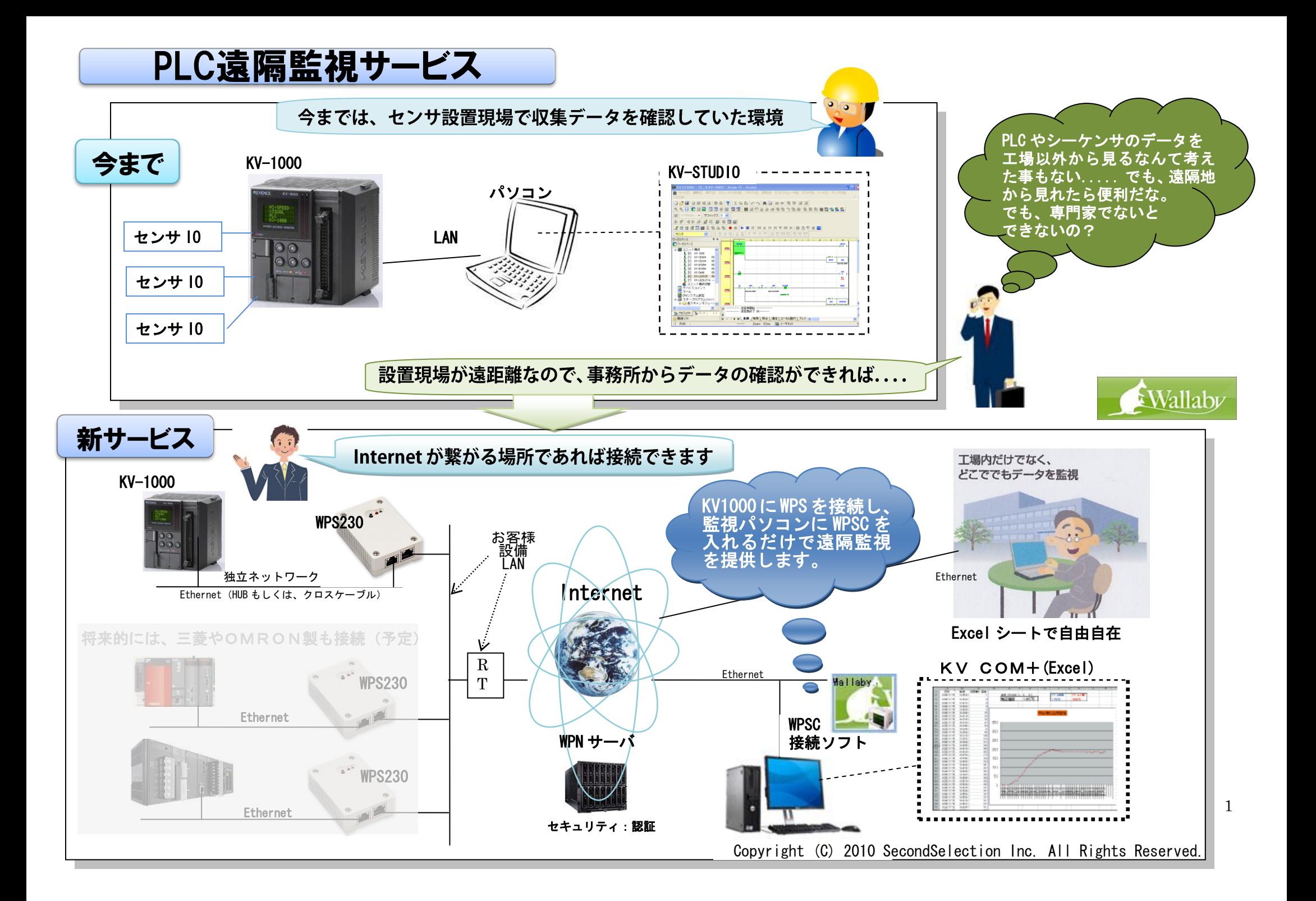

## 遠隔監視サービス仕様

WPN遠隔監視サービスは、①WPS ②WPNサーバ ③WPSC接続ソフトで構成され、KV1000 のデータを遠隔地のパソコン上のリアルタイムモニタや KV-COM+を使いユーザ自身で作成できる Excel シートにてデータを参照することができるサービスを提供します。

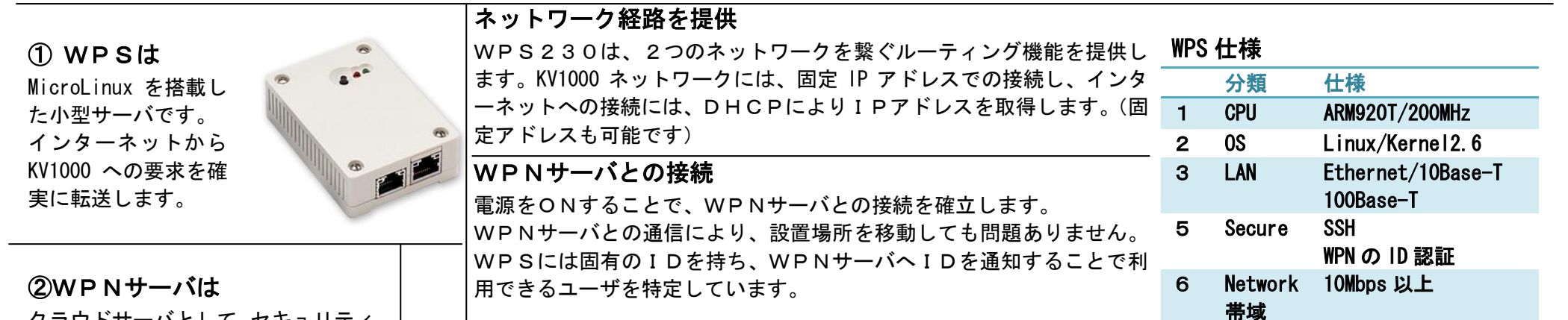

クラウドサーバとして、セキュリティ 機能を提供します。WPSのIDと WPSC接続ソフトとのIDを1対 1にて対応付け接続認証後、確実に要 求を相手に転送します。

## ③WPSC接続ソフトは

Windows パソコンで動作する TCPポートの転送ソフト です。リアルタイムチャートモ ニタの要求を、確実に対象とな るWPSに届ける為の入り口に なります。

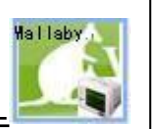

# 経路管理

WPNサーバは、ID認証機能と経路管理機能およびWPS管理機能を提供します。WPSC接続ソフトと WPSとの接続認証を行い、不正なアクセスを排除します。経路管理では、WPSのIPアドレスを管理し、 WPSC接続ソフトからの要求を対応するWPSへ転送します。WPS管理機能では、経度緯度を登録し名 称を設定することで、地図上での位置を表示することができます。(地図表示はオプション機能)

#### WPSC接続ソフト

起動することで、タスクバー内に格納されます。終了時はタスクバーの アイコンをクリックして終了してください。本ソフトウェアは、インタ ーフェースとしてローカルホストを利用しています。ローカルホストへ のアクセス要求を登録されたIDに対応するWPSへ確実に届けます。 また、逆のデータの流れもローカルホストを経由してアプリケーション に戻します。

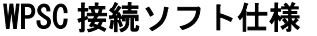

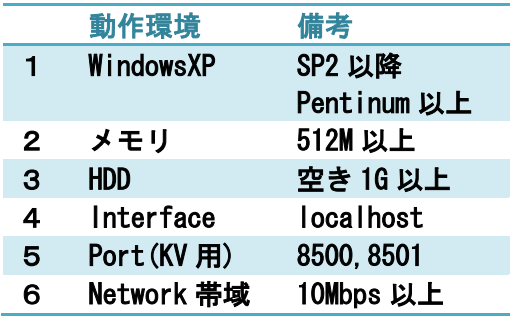

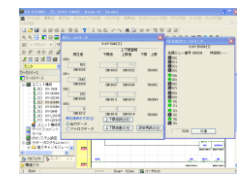

### KV STUDIO や KV COM+

遠隔地に設置したKV1000のデータを取得しグラフ表示します。(詳細は、KV1000の マニュアルを参照)本ソフトは、WPSC接続インターフェースであるローカルホスト 『127.0.0.1』に対して要求を送信することでWPNサーバを経由してその要求はWPSに接続 したKV1000に届けられ、その応答も同一の経路で戻ってきます。

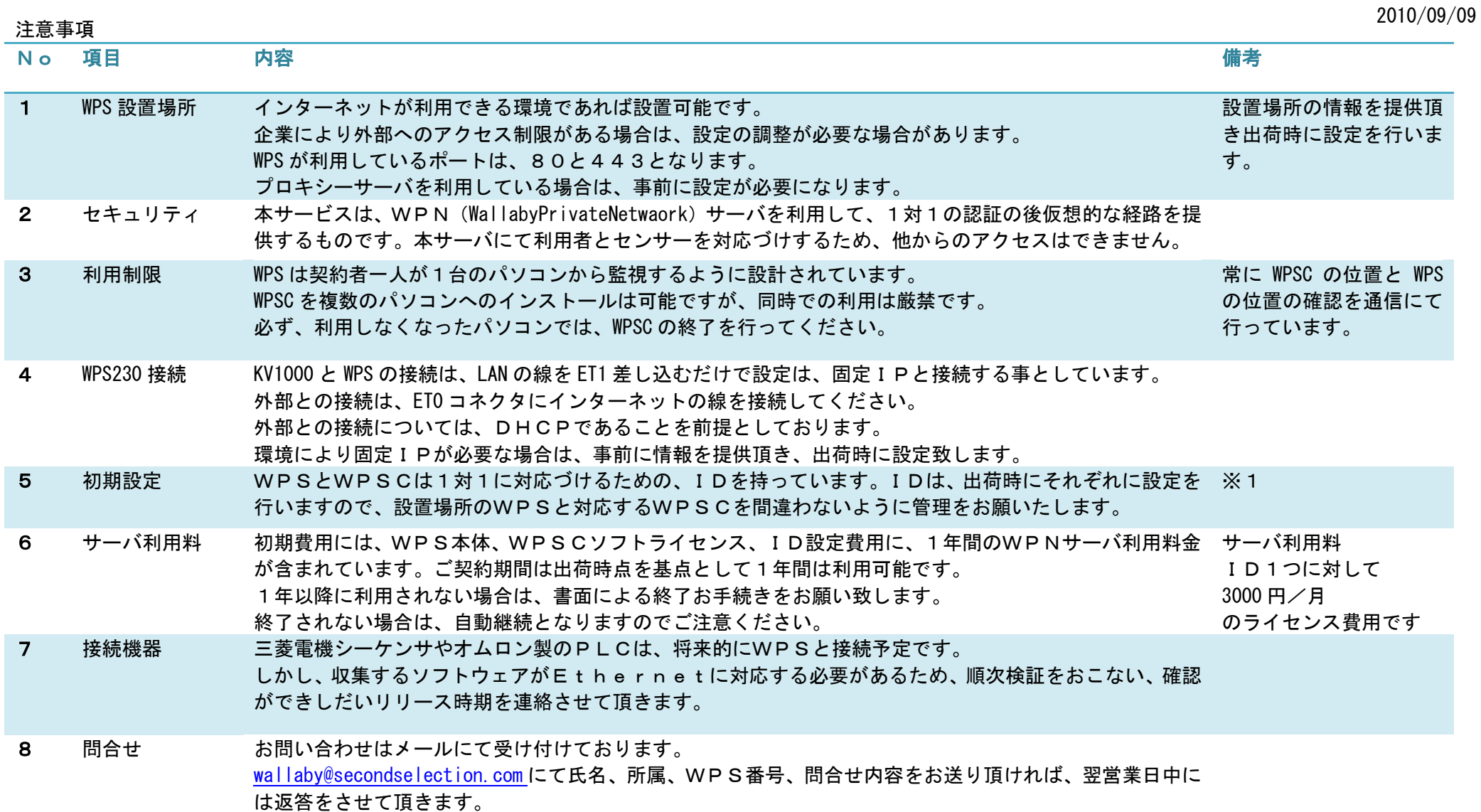

※1 WPS本体表面には製造番号がありますので、その番号との対応づけは、弊社WPNサーバで行っています。

Copyright (C) 2010 SecondSelection Inc. All Rights Reserved.